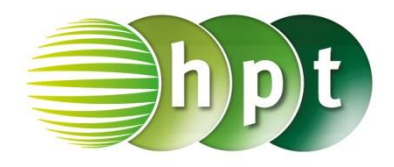

## **Technologieeinsatz: Hypergeometrische Verteilung Excel 2010**

Zur Berechnung steht die Funktion **HYPGEOM.VERT(x;n;M;N;k)** zur Verfügung.

- x … Anzahl der Erfolge (Erfolge\_S)
- n … Stichprobenumfang (Umfang\_S)
- M … Anzahl der Elemente mit besonderem Merkmal (Erfolge\_G)
- N … Grundgesamtheit (Umfang\_G)
- k … steht für kumuliert
	- ist  $k = 0$ , so erhält man die Wahrscheinlichkeitsfunktion
	- bei k = 1 die Verteilungsfunktion
- ZB: Wahrscheinlichkeitsfunktion

 $x = 10$ ,  $n = 50$ ,  $M = 140$ ,  $N = 1000$  $P(X = 10) = ?$ 

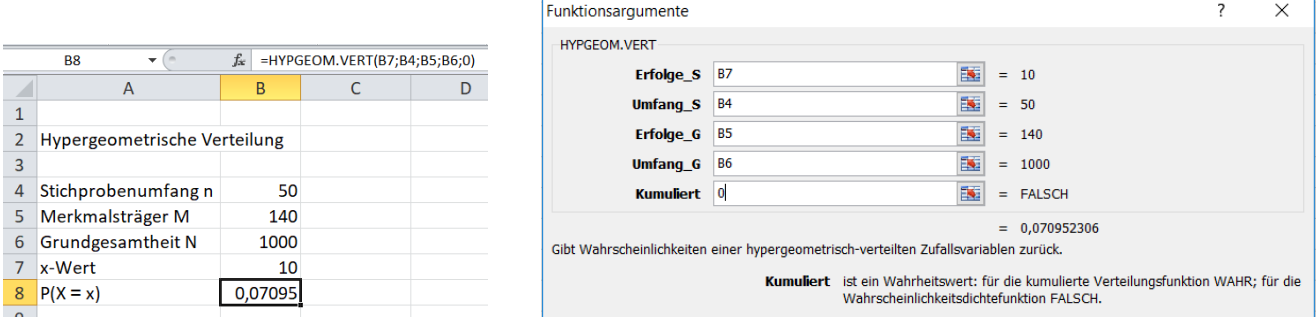

ZB: Verteilungsfunktion  $x = 10$ ,  $n = 50$ ,  $M = 140$ ,  $N = 1000$  $P(X \le 10) = ?$ 

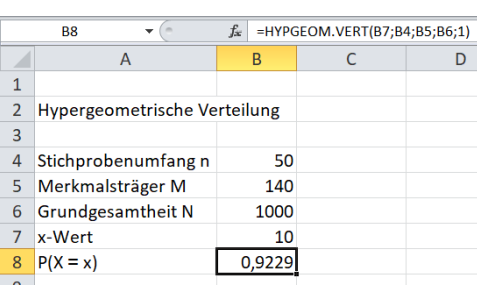

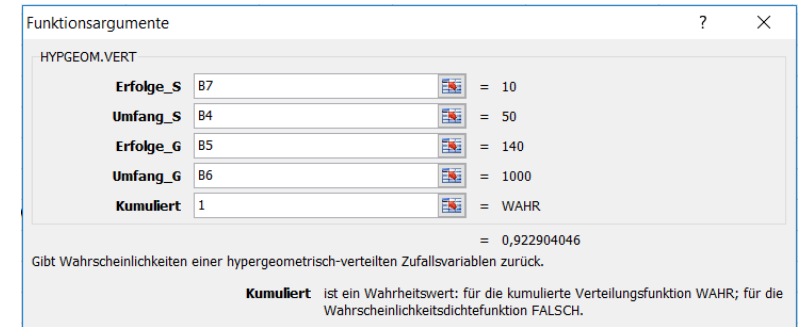